# Package 'dcifer'

August 10, 2022

Type Package

Title Genetic Relatedness Between Polyclonal Infections

Version 1.1.1

Maintainer Inna Gerlovina <innager@berkeley.edu>

Description An implementation of Dcifer (Distance for complex infections: fast estimation of relatedness), an identity by descent (IBD) based method to calculate genetic relatedness between polyclonal infections from biallelic and multiallelic data. The package includes functions that format and preprocess the data, implement the method, and visualize the results. Gerlovina et al. (2022) [<doi:10.1101/2022.04.14.488406>](https://doi.org/10.1101/2022.04.14.488406).

Imports stats, utils, graphics

License MIT + file LICENSE

Encoding UTF-8

LazyData true

RoxygenNote 7.2.0

URL <https://github.com/EPPIcenter/dcifer>,

<https://eppicenter.github.io/dcifer/>

Suggests knitr, rmarkdown

VignetteBuilder knitr

**Depends**  $R (= 3.5.0)$ 

NeedsCompilation yes

Author Inna Gerlovina [aut, cre] (<<https://orcid.org/0000-0002-7772-7473>>)

Repository CRAN

Date/Publication 2022-08-10 15:50:14 UTC

# R topics documented:

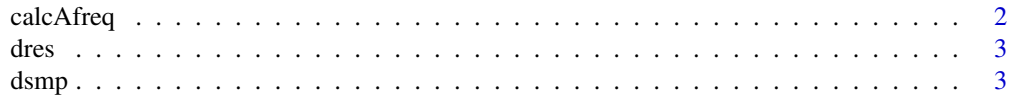

#### <span id="page-1-0"></span>2 calcAfreq

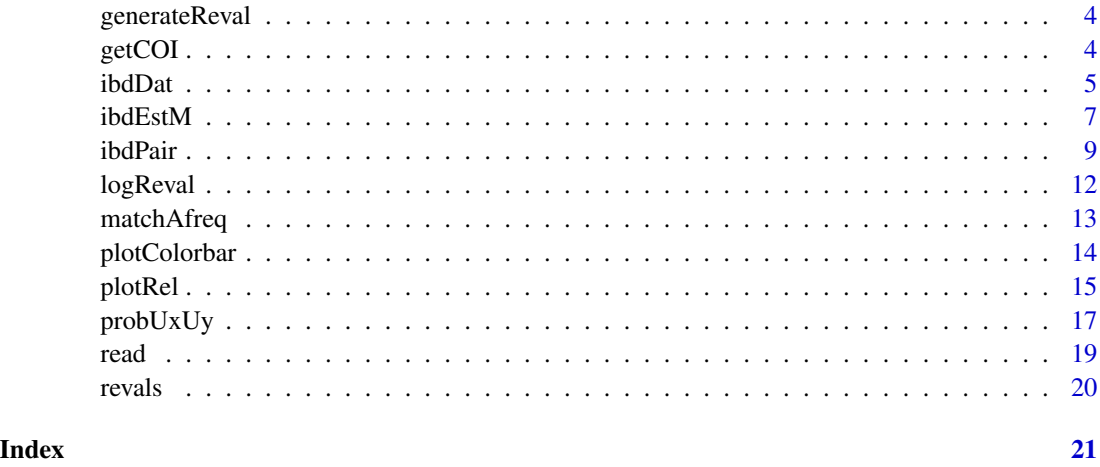

calcAfreq *Calculate Allele Frequencies*

# Description

Calculates population allele frequencies from data, adjusting for COI.

# Usage

calcAfreq(dsmp, coi, tol = 1e-04, qstart =  $0.5$ )

# Arguments

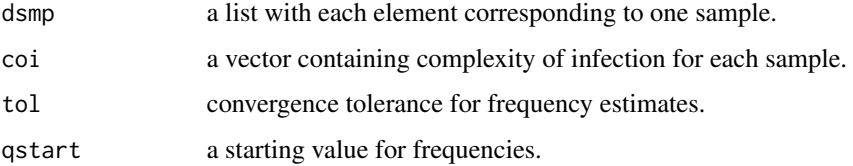

# Value

A list of allele frequencies, where each element is a numeric vector containing frequencies for a single locus.

```
coi <- getCOI(dsmp, lrank = 2) # estimate COI first
afreq <- calcAfreq(dsmp, coi, tol = 1e-5)
```
<span id="page-2-0"></span>dres *Dcifer results*

# Description

Results of relatedness estimation.

#### Usage

dres

# Format

A three-dimensional array with 52 columns, 52 rows, and 4 matrices. Dimension names correspond to sample ID's (rows and columns) and types of results c("estimate", "p\_value", "CI\_lower", "CI\_upper") (matrices).

dsmp *Sample data*

#### Description

Microhaplotype data from two clinics in Mozambique. Samples are sorted by location.

# Usage

dsmp

# Format

A list of 52 elements (samples), each element is a list of 87 elements (loci), which are integer vectors (alleles).

<span id="page-3-0"></span>

# Description

Generates a grid of parameter values to evaluate over.

# Usage

generateReval(M, rval = NULL, nr = NULL)

# Arguments

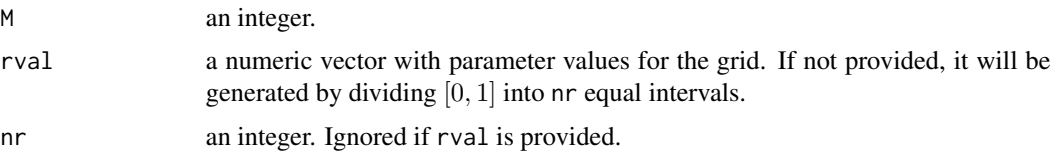

# Value

A a matrix with M rows and nr + 1 or length(rval) columns.

# Examples

reval  $\leq$  generateReval(M = 2, nr = 1e2) dim(reval)

getCOI *Calculate COI*

# Description

Calculates complexity of infection for a list of samples, using the number of detected alleles.

# Usage

getCOI(dsmp, lrank = 2)

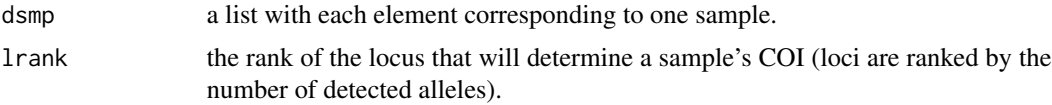

#### <span id="page-4-0"></span>ibdDat 5

# Value

a vector with estimated COI for each sample.

# Examples

coi <- getCOI(dsmp, lrank = 2)

<span id="page-4-1"></span>ibdDat *Pairwise Relatedness*

# Description

Provides pairwise relatedness estimates within a dataset or between two datasets along with optional p-values and confidence intervals (CI).

# Usage

```
ibdDat(
 dsmp,
 coi,
 afreq,
 dsmp2 = NULL,
 coi2 = NULL,pval = TRUE,confint = FALSE,
 rnull = 0,
 alpha = 0.05,
 nr = 1000,reval = NULL
)
```
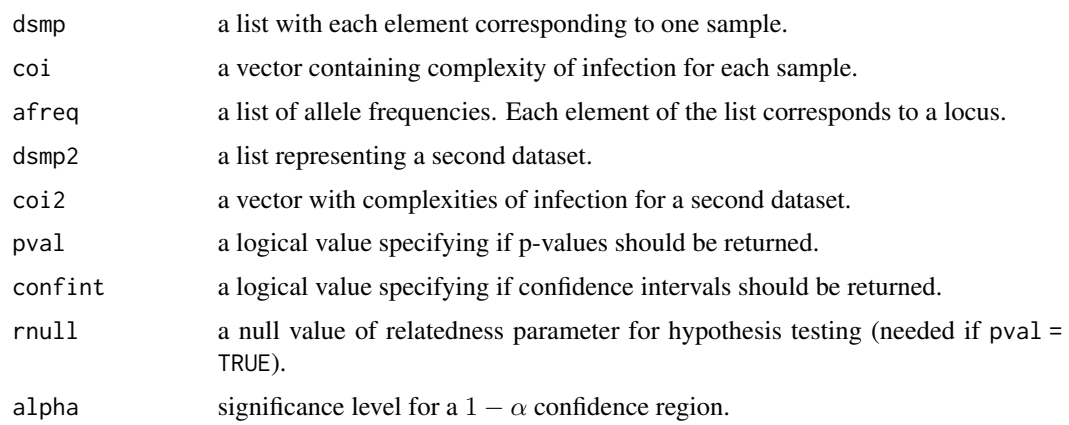

<span id="page-5-0"></span>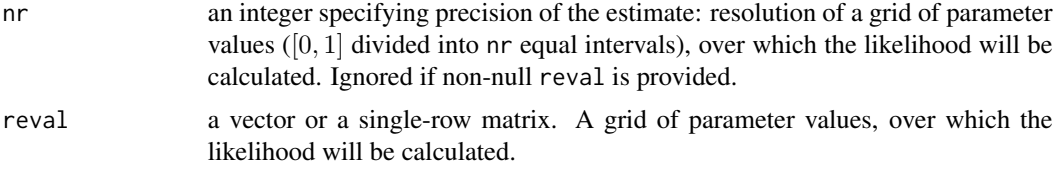

#### Details

For this function,  $M$  is set to 1. If confint = FALSE, Newton's method is used to find the estimates, otherwise the likelihood is calculated for a grid of parameter values.

#### Value

A matrix if pval and confint are FALSE and 3-dimensional arrays otherwise. The matrices are lower triangular if distances are calculated within a dataset. For a 3-dimensional array, stacked matrices contain relatedness estimates, p-values, and endpoints of confidence intervals (if requested).

# See Also

[ibdPair](#page-8-1) for genetic relatedness between two samples and [ibdEstM](#page-6-1) for estimating the number of related pairs of strains.

```
coi <- getCOI(dsmp, lrank = 2) # estimate COI
afreq \le calcAfreq(dsmp, coi, tol = 1e-5) # estimate allele frequencies
# subset of samples for faster processing
i1 <- 1:15 # from Maputo
i2 < -31:40 # from Inhambane
isub \leftarrow c(i1, i2)# matrix is returned
dres1 <- ibdDat(dsmp[isub], coi[isub], afreq, pval = FALSE)
dim(dres1)
# test a null hypothesis H0: r = 0, change precision
dres2 <- ibdDat(dsmp[isub], coi[isub], afreq, pval = TRUE, rnull = 0,
               nr = 1e2)
dim(dres2)
# test H0: r = 0.2, include 99% confidence intervals
dres3 <- ibdDat(dsmp[isub], coi[isub], afreq, pval = TRUE, confint = TRUE,
               rnull = 0.2, alpha = 0.01)
dres3[2, 1, ]
# pairwise relatedness between two datasets, H0: r = 0
drbetween <- ibdDat(dsmp[i1], coi[i1], afreq,
                   dsmp2 = dsmp[i2], coi2 = coi[i2])
dim(drbetween)
drbetween[1, 2, ]
```
#### <span id="page-6-0"></span>ibdEstM 7

```
sum(is.na(drbetween[, , 1]))
```
<span id="page-6-1"></span>ibdEstM *Estimate Relatedness and a Number of Related Strains*

# Description

Estimates the number of related pairs of strains between two infections along with corresponding relatedness estimates and optional inference.

# Usage

```
ibdEstM(
 pair,
  coi,
  afreq,
 Mmax = 6,
 pval = FALSE,confreg = FALSE,
 llik = FALSE,
  rnull = 0,
  alpha = 0.05,
  equalr = FALSE,freqlog = FALSE,
 nrs = c(1000, 100, 32, 16, 12, 10),
  revals = NULL,
  tol0 = 1e-09,
  logrs = NULL,
 nevals = NULL,
 nloc = NULL
)
```
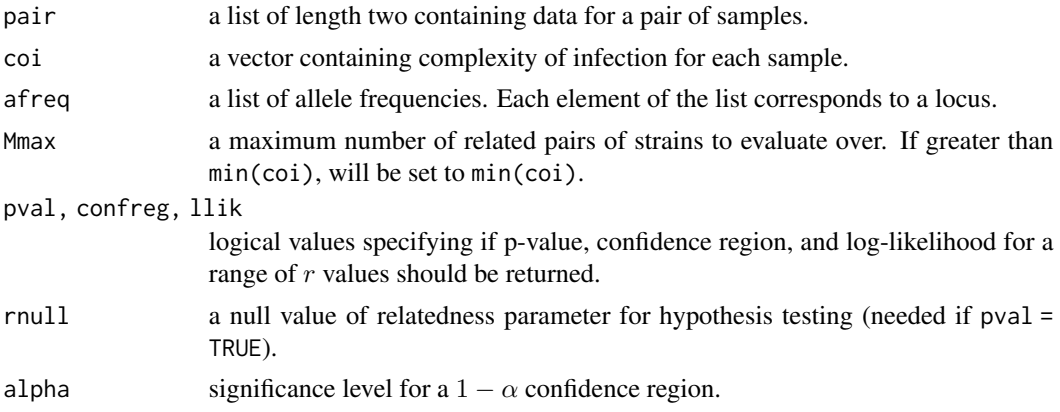

<span id="page-7-0"></span>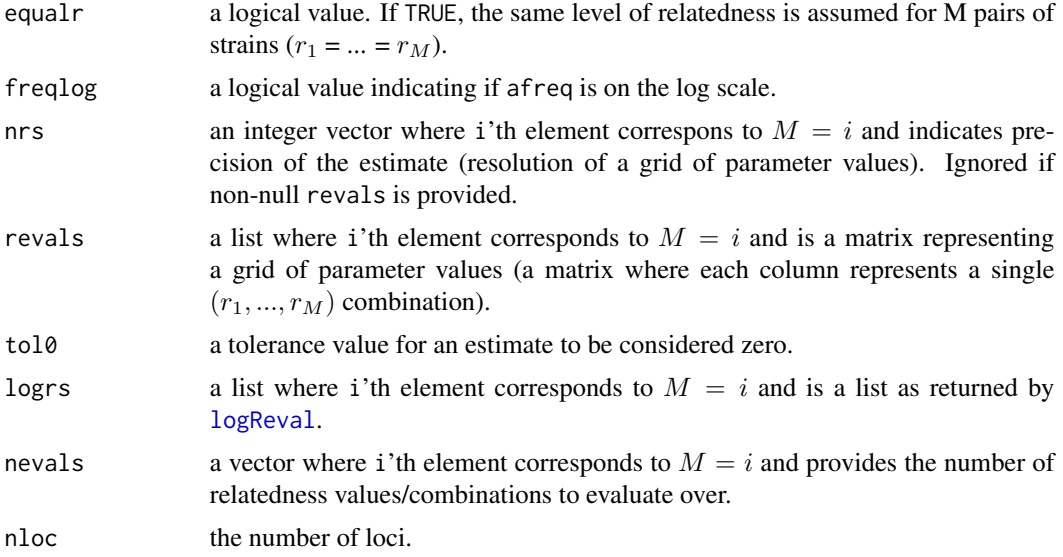

# Value

A named list if multiple output logical values are TRUE - or a vector if only rhat = TRUE. The output includes:

- a relatedness estimate (numeric vector of length corresponding to the estimated number of related pairs);
- a p-value if pval = TRUE;
- parameter values from the grid in revals that are within the confidence region if confreg = TRUE;
- log-likelihood values for the parameter grid in revals if llik = TRUE.

#### See Also

[ibdPair](#page-8-1) for estimates of relatedness between two samples and [ibdDat](#page-4-1) for pairwise relatedness estimates within a dataset or between two datasets.

```
coi <- getCOI(dsmp, lrank = 2) # estimate COI
afreq <- calcAfreq(dsmp, coi, tol = 1e-5) # estimate allele frequencies
# two samples
ipair <-c(21, 17)# for higher COI: c(33, 5): COI = 5-6; c(37, 20): 4-3, c(41, 50): 5-4
Mmax <- min(coi[ipair])
# choose resolution of the grid for different M
nrs <- c(1e3, 1e2, 32, 16, 12, 10)[1:Mmax]
revals <- mapply(generateReval, 1:Mmax, nr = nrs)
```
#### <span id="page-8-0"></span>ibdPair 9

```
(res1 <- ibdEstM(dsmp[ipair], coi[ipair], afreq, Mmax = Mmax, equalr = FALSE,
                reval = revals))
(res2 <- ibdEstM(dsmp[ipair], coi[ipair], afreq, Mmax = Mmax, equalr = TRUE))
# number of related pairs of strains (M')
sum(res1 > 0)sum(res2 > 0) # can be 0's
```
#### <span id="page-8-1"></span>ibdPair *Relatedness Between Two Samples*

# Description

Provides estimates of relatedness between a pair of samples along with an optional support curve and inference.

#### Usage

ibdPair( pair, coi, afreq, M,  $rhat = TRUE,$  $pval = FALSE,$ confreg = FALSE, llik = FALSE,  $maxllik = FALSE,$ rnull =  $0$ , alpha =  $0.05$ ,  $equalr = FALSE,$ mnewton = NULL, freqlog = FALSE,  $nr = 1000,$  $reval = NULL,$  $tol = NULL,$  $logr = NULL,$  $neval = NULL,$  $inull = NULL,$ nloc = NULL  $\mathcal{E}$ 

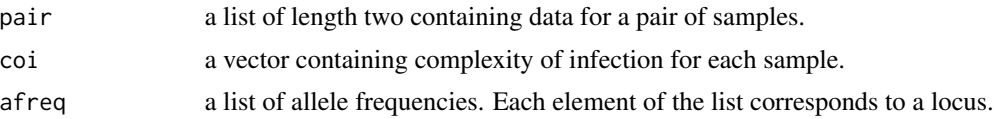

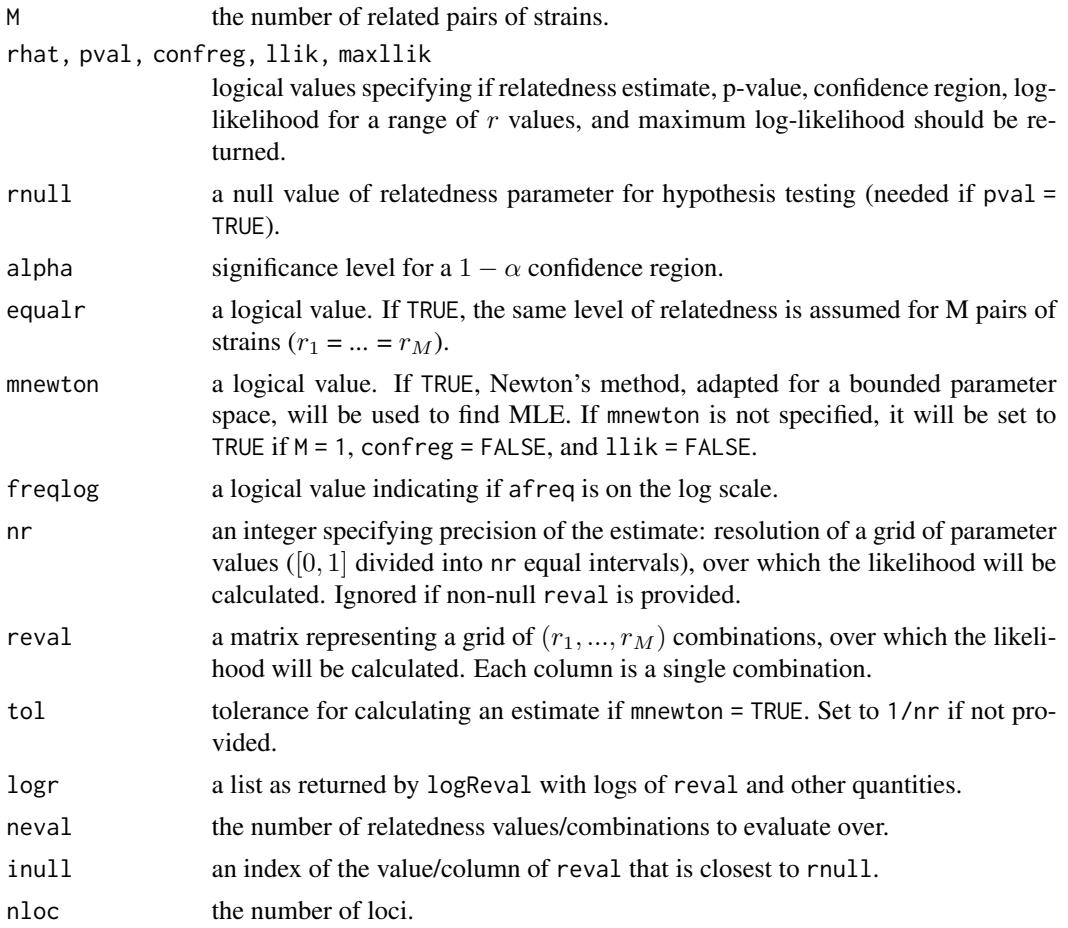

# Details

Handling of irregular cases:

- Allele with population frequency of 0 is present: locus is skipped (does not contribute any information).
- Number of unique alleles at a locus is greater than COI: COI will be increased for that locus only.

#### Value

A named list if multiple output logical values are TRUE - or a vector if only rhat = TRUE or llik = TRUE. Depending on these logical values, the following quantities are included:

- If rhat = TRUE, a relatedness estimate (a vector of length 1 if equalr = TRUE or of length M if  $equalr = FALSE);$
- If pval = TRUE, a p-value;
- If confreg = TRUE, relatedness parameter values from the grid reval that are within  $1 \alpha$ confidence region;

#### <span id="page-10-0"></span>ibdPair **11**

- If llik = TRUE, log-likelihood values for relatedness parameter grid (provided in reval or determined by nr);
- If maxllik = TRUE, maximum log-likelihood.

#### See Also

[ibdEstM](#page-6-1) for estimating the number of related pairs of strains and [ibdDat](#page-4-1) for processing multisample data.

```
coi <- getCOI(dsmp, lrank = 2)
afreq \le calcAfreq(dsmp, coi, tol = 1e-5)
# two samples
ipair <-c(21, 17)pair <- dsmp[ipair]
coip <- coi[ipair]
M \le -2res1 \le ibdPair(pair, coip, afreq, M = M, confreg = TRUE, alpha = 0.05,
                equalr = FALSE, reveal = reveals[[M]])res2 <- ibdPair(pair, coip, afreq, M = M, llik = TRUE,
                equalr = TRUE, \text{ } reval = revals[[1]])res1$rhat
rep(res2$rhat, M)
# plot confidence region
creg <- cbind(res1$confreg, res1$confreg[2:1, ])
plot(creg[1,], creg[2,], xlim = c(0, 1), ylim = c(0, 1), pch = 15,cex = 0.6, col = "cadetblue3", xlab = expression(hat(r)[1]),ylab = expression(hat(r)[2]))points(res1$rhat, rev(res1$rhat), pch = 16)
# plot log-likelihood
plot(revals[[1]], res2$llik, type = "l", xlab = "r", ylab = "log-likelihood")
ipair \leq c(41, 50)pair <- dsmp[ipair]
coip <- coi[ipair]
# rtotal at different values of M with and without equality constraint
Mmax <- min(coip)
for (M in 1:Mmax) {
  print(paste0("M = " , M))print(c(sum(ibdPair(pair, coip, afreq, M = M, pval = FALSE,
                      equalr = FALSE, reval = revals[[M]])),
          ibdPair(pair, coin, afreq, M = M, pval = FALSE, equalr = TRUE)*Mcat("\n'\n')}
# M = 1
```
<span id="page-11-0"></span>12 logReval and the contract of the contract of the contract of the contract of the contract of the contract of the contract of the contract of the contract of the contract of the contract of the contract of the contract o

```
# log-likelihood for specific r values
ibdPair(pair, coip, afreq, M = 1, rhat = FALSE, pval = FALSE, llik = TRUE,
       reval = c(0, 0.15, 0.38, 1)# grid vs Newton's method
system.time(
 ibdPair(pair, coin, afreq, M = 1, mnewton = TRUE, tol = 1e-5)system.time(
 ibdPair(pair, coin, afreq, M = 1, mnewton = FALSE, nr = 1e5))
```
<span id="page-11-1"></span>logReval *Logarithms of* reval

# Description

Calculates logarithms of reval and  $1$  - reval, as well as other associated quantities.

#### Usage

logReval(reval, M = NULL, neval = NULL, equalr = FALSE)

#### Arguments

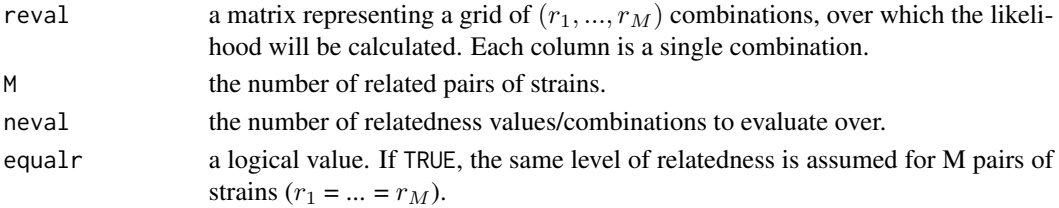

# Details

For equalr = TRUE relatedness estimation, reval should be a 1 x neval matrix.

#### Value

A list of length 5 that contains  $log(reval)$ ,  $log(1 - reval)$ , the number of reval = 1 for each column, the number of  $0 <$  reval  $<$  1 for each column, and sum( $log(1 - recall[real < 1])$ ) for each column.

```
reval <- generateReval(M = 2, nr = 1e2)
logr <- logReval(reval, M = 2, equalr = FALSE)
reval \leq generateReval(M = 1, nr = 1e3)
logr3 < - logReval(reval, M = 3, equalr = TRUE)logr1 <- logReval(reval, M = 1)
all(logr3$sum1r == logr1$sum1r*3)
```
<span id="page-12-1"></span><span id="page-12-0"></span>

# Description

Checks if the list containing sample data is conformable to provided population allele frequencies and reformats it if needed.

#### Usage

matchAfreq(dsmp, afreq)

# Arguments

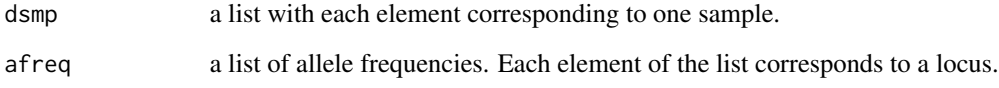

# Details

The function reorders loci and alleles in dsmp to match those in afreq and inserts alleles into dsmp if they are present in afreq and not in dsmp; doesn't handle cases when alleles are present in dsmp but not in afreq. Allele names are required for this procedure.

# Value

A list of the same length as dsmp, with each element matching the lengths and the names of afreq and its elements.

# See Also

[readDat](#page-18-1) and [readAfreq](#page-18-1) for reading in and reformating data.

```
afile <- system.file("extdata", "MozAfreq.csv", package = "dcifer")
afreq2 <- readAfreq(afile, lvar = "locus", avar = "allele", fvar = "freq")
dsmp2 <- matchAfreq(dsmp, afreq2)
```
<span id="page-13-1"></span><span id="page-13-0"></span>plotColorbar *Colorbar*

# Description

Creates a colorbar for a plot.

# Usage

```
plotColorbar(
  rlim = c(0, 1),by = 0.1,
  at = NULL,horiz = FALSE,
  col = grDevices::hcl.colors(301, "YlGnBu", rev = TRUE),
  ...
)
```
#### Arguments

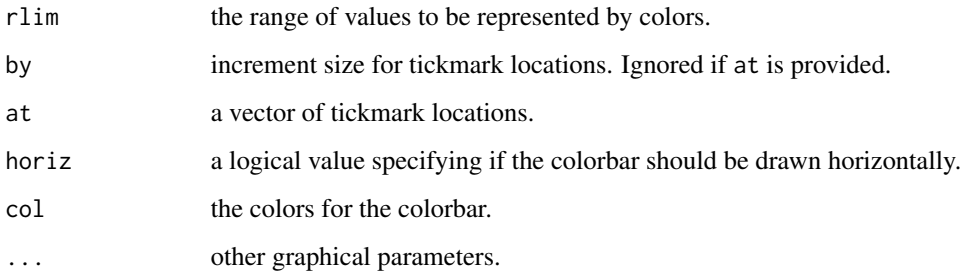

# Details

The colorbar will fill the whole plotting region, which needs to be specified outside of this function to control proportions and location of the colorbar (see examples). To match the colors in the main plot, rlim values should be the same for plotRel and plotColorbar; if rlim = NULL or rlim = NA in plotRel, provide the actual range of relatedness estimates for plotColorbar (see examples).

#### Value

NULL; called for plotting.

### See Also

[plotRel](#page-14-1) for plotting relatedness estimates.

#### <span id="page-14-0"></span>plotRel 2008 and 2008 and 2008 and 2008 and 2008 and 2008 and 2008 and 2008 and 2008 and 2008 and 2008 and 200

#### Examples

```
parstart <- par(no.readonly = TRUE) # save starting graphical parameters
# colorbar on the side of the main plot
layout(matrix(1:2, 1), width = c(7, 1))
par(max = c(2, 0, 2, 0) + 0.1)# make symmetric matrix
dmat <- dres[, , "estimate"]
dmat[upper.tri(dmat)] <- t(dmat)[upper.tri(t(dmat))]
isig \le which(dres[, , "p_value"] \le 0.05, arr.ind = TRUE)
plotRel(dmat, draw_diag = TRUE, isig = rbind(isig, isig[, 2:1]))
abline(v = 26, h = 26, col = "gray45", lty = 5)par(max = c(2, 1, 2, 2) + 0.1)plotColorbar()
# shorter colorbar, tick mark locations provided
par(max = c(2, 0, 2, 0) + 0.1)plotRel(dmat, draw_diag = TRUE, isig = rbind(isig, isig[, 2:1]))
par(max = c(5, 0.5, 5, 2.5) + 0.1)plotColorbar(at = c(0.0625, 0.125, 0.25, 0.5, 0.78))
par(parstart)
# triangular matrix, inset horizontal colorbar
par(max = c(1, 1, 1, 1))plotRel(dres, rlim = NULL, draw_diag = TRUE, border_diag = 1, alpha = 0.05)
par(fig = c(0.3, 1.0, 0.73, 0.83), new = TRUE)
rlim <- range(dres[, , 1], na.rm = TRUE)
plotColorbar(rlim = rlim, at = c(0.2, 0.4, 0.6, 0.8), horiz = TRUE)par(parstart)
```
<span id="page-14-1"></span>plotRel *Plot Relatedness Estimates*

### Description

Represents a matrix of pairwise relatedness estimates with colors corresponding to the levels of relatedness. Optionally, also outlines results of a hypothesis testing. The plot follows a matrix layout.

#### Usage

```
plotRel(
  r,
 rlim = c(0, 1),isig = NULL,
  alpha = NULL,
  col = grDevices::hcl.colors(101, "YlGnBu", rev = TRUE),
  draw_diag = FALSE,
```

```
col_diag = "gray",
 border_diag = NA,
 lwd\_diag = 0.5,
 border_sig = "orangered2",
  lwd\_sig = 1.5,
  xlab = ",
  ylab = ",
 add = FALSE,idlab = FALSE,
 side_id = c(1, 2),col_id = 1,
 cex\_id = 0.5,
 srt_id = NULL,...
\mathcal{L}
```
# Arguments

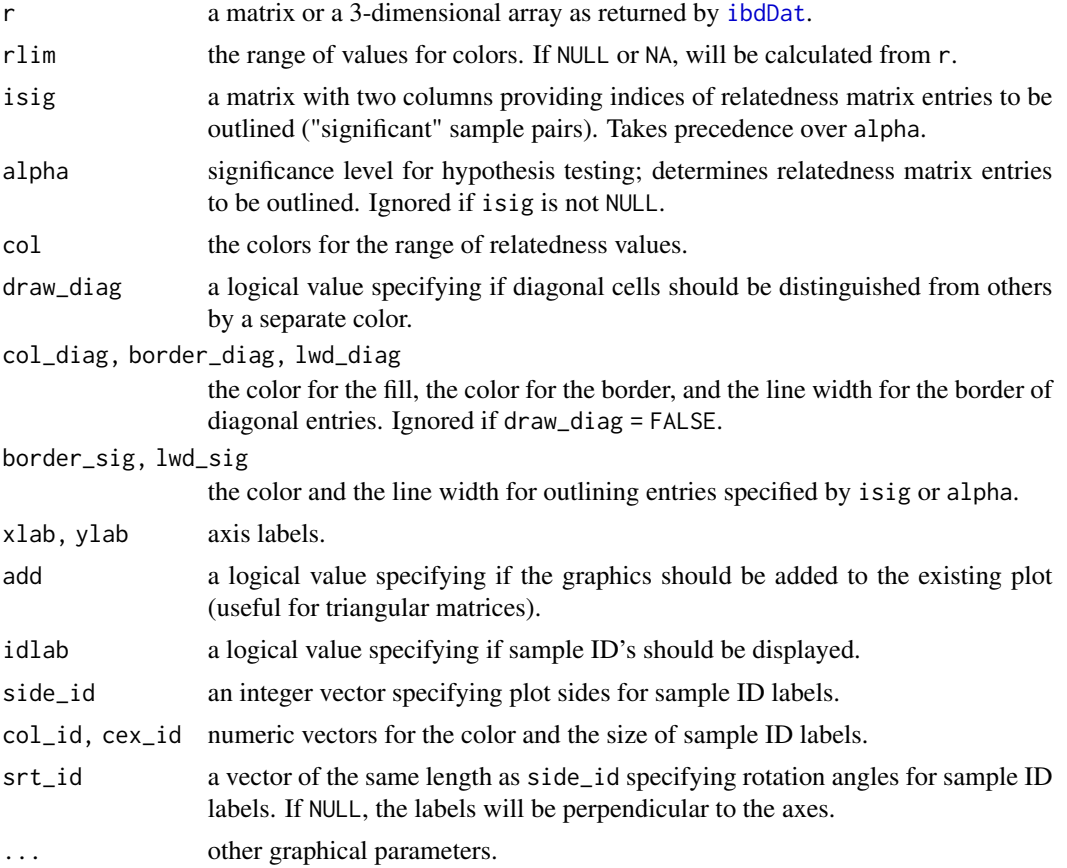

# Value

NULL; called for plotting.

<span id="page-15-0"></span>

#### <span id="page-16-0"></span>probUxUy and the state of the state of the state of the state of the state of the state of the state of the state of the state of the state of the state of the state of the state of the state of the state of the state of t

#### See Also

[plotColorbar](#page-13-1) for a colorbar.

#### Examples

```
parstart <- par(no.readonly = TRUE) # save starting graphical parameters
par(max = c(0.5, 0.5, 0.5, 0.5))plotRel(dres, alpha = 0.05, draw_diag = TRUE)
# draw log of p-values in the upper triangle
pmat <- matrix(NA, nrow(dres), ncol(dres))
pmat[upper.tri(pmat)] <- t(log(dres[, , "p_value"]))[upper.tri(pmat)]
pmat[pmat == -Inf] <- min(pmat[is.finite(pmat)])
plotRel(pmat, rlim = NULL, draw_diag = TRUE, col = hcl.colors(101, "PuRd"),
        add = TRUE, col\_diag = "slategy2", border\_diag = 1)# symmetric matrix, outline significant in upper triangle, display sample ID
par(max = c(3, 3, 0.5, 0.5))dmat <- dres[, , "estimate"]
dmat[upper.tri(dmat)] <- t(dmat)[upper.tri(t(dmat))]
isig \le which(dres[, , "p_value"] \le 0.05, arr.ind = TRUE)
col_id <- rep(c("plum4", "lightblue4"), each = 26)
plotRel(dmat, isig = isig[, 2:1], draw_diag = TRUE, idlab = TRUE,
        col_id = col_id)abline(v = 26, h = 26, col = "gray45", 1ty = 5)# rotated sample ID labels on all sides
par(max = c(3, 3, 3, 3))plotRel(dmat, isig = rbind(isig, isig[, 2:1]), border_sig = "magenta2",
        draw\_diag = TRUE, idlab = TRUE, side_id = 1:4, col_id = col_id,srt_id = c(-55, 25, 65, -35))par(parstart)
```
#### probUxUy *Likelihood for* U*\_*x*,* U*\_*y

#### Description

Calculates log-likelihood for a pair of samples at a single locus.

## Usage

probUxUy( Ux, Uy, nx, ny,

```
probs,
  M,
  logj,
  factj,
  equalr = FALSE,
  mnewton = TRUE,
  reval = NULL,
  logr = NULL,neval = NULL\mathcal{L}
```

```
Arguments
```
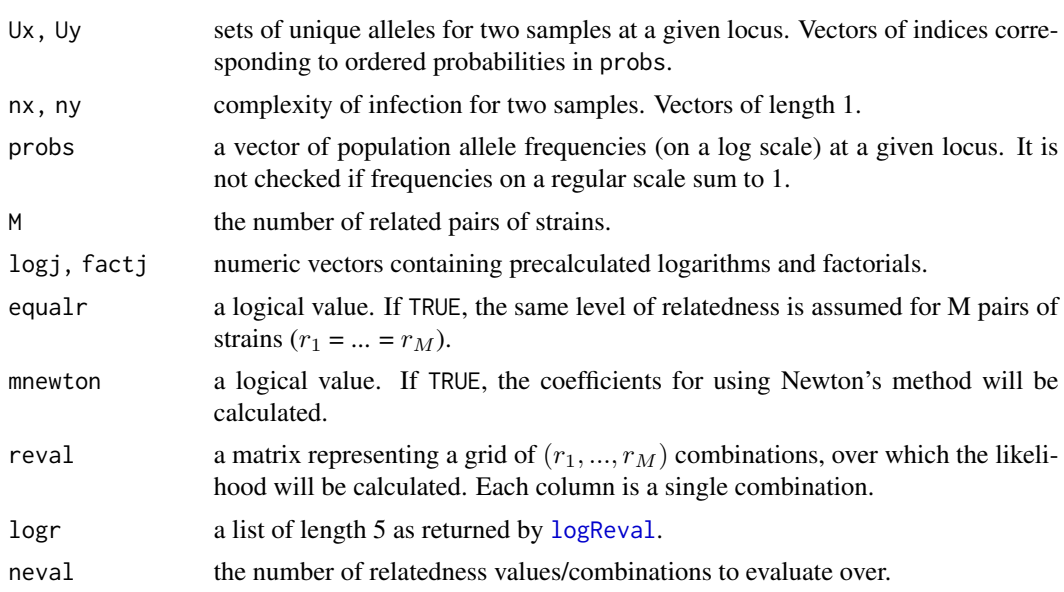

#### Value

- If mnewton = TRUE, a vector of length 2 containing coefficients for fast likelihood calculation;
- If mnewton = FALSE, a vector of length neval containing log-likelihoods for a range of parameter values.

```
Ux \leftarrow c(1, 3, 7) \qquad # detected alleles at locus t
Uy <-c(2, 7)\cot \leftarrow c(5, 6)aft \leftarrow runif(7) \qquad # allele frequencies for locus t
aft <- log(aft/sum(aft))
logj <- log(1:max(coi))
factj <- lgamma(0:max(coi) + 1)
# M = 2, equalr = FALSE
```
<span id="page-17-0"></span>

<span id="page-18-0"></span>read and the contract of the contract of the contract of the contract of the contract of the contract of the contract of the contract of the contract of the contract of the contract of the contract of the contract of the c

```
M < - 2reval <- generateReval(M, nr = 1e2)
logr <- logReval(reval, M = M)
llikt <- probUxUy(Ux, Uy, coi[1], coi[2], aft, M, logj, factj,
                  equalr = FALSE, logr = logr, neval = ncol(reval))
length(llikt)
# M = 2, equalr = TRUE
reval <- matrix(seq(0, 1, 0.001), 1)
logr <- logReval(reval, M = M, equalr = TRUE)
llikt <- probUxUy(Ux, Uy, coi[1], coi[2], aft, M, logj, factj,
                  equalr = TRUE, logr = logr, neval = ncol(reval))
# M = 1, mnewton = FALSE
M < -1reval <- matrix(seq(0, 1, 0.001), 1)
logr <- logReval(reval, M = M)
llikt <- probUxUy(Ux, Uy, coi[1], coi[2], aft, M, logj, factj,
                  mnewton = FALSE, reval = reval, logr = logr,
                  neval = ncol(reval))
# M = 1, mnewton = TRUE
probUxUy(Ux, Uy, coi[1], coi[2], aft, M, logj, factj, mnewton = TRUE)
```
read *Read and Reformat Data*

#### <span id="page-18-1"></span>Description

Reads data from csv files and reformats these data for further processing. Original data are assumed to be in a long format, with one row per allele.

#### Usage

readDat(sfile, svar, lvar, avar, ...) readAfreq(afile, lvar, avar, fvar, ...)

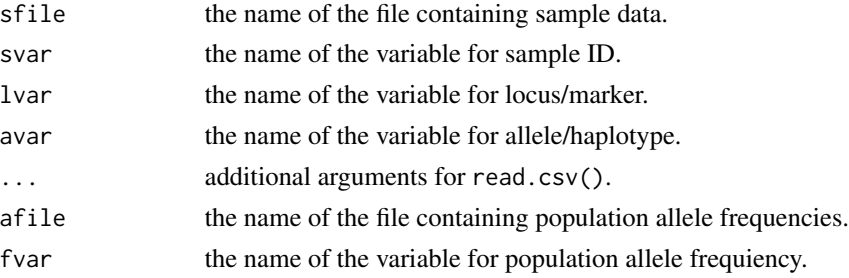

# <span id="page-19-0"></span>Value

For readDat, a list with elements corresponding to samples. Each element of the list is itself a list of binary vectors, one vector for each locus. For readAfreq, a list with elements corresponding to loci. The frequencies at each locus are normalized and sum to 1. Samples, loci, and alleles are ordered by their IDs/names.

# See Also

[matchAfreq](#page-12-1) for making sure that the list containing sample data is conformable to provided population allele frequencies.

# Examples

```
sfile <- system.file("extdata", "MozParagon.csv", package = "dcifer")
dsmp <- readDat(sfile, svar = "sampleID", lvar = "locus", avar = "allele")
afile <- system.file("extdata", "MozAfreq.csv", package = "dcifer")
afreq2 <- readAfreq(afile, lvar = "locus", avar = "allele", fvar = "freq")
dsmp2 <- matchAfreq(dsmp, afreq2)
```
revals *Parameter grid*

#### Description

Precalculated parameter grids for a range of values of M (from 1 to 5).

#### Usage

revals

# Format

A list of length 5, where each element corresponds to a single value of M and is a matrix with M rows. Each column of a matrix is a  $r_1 = ... = r_M$ ) combination.

# <span id="page-20-0"></span>Index

∗ datasets dres, [3](#page-2-0) dsmp, [3](#page-2-0) revals, [20](#page-19-0) calcAfreq, [2](#page-1-0) dres, [3](#page-2-0) dsmp, [3](#page-2-0) generateReval, [4](#page-3-0) getCOI, [4](#page-3-0) ibdDat, [5,](#page-4-0) *[8](#page-7-0)*, *[11](#page-10-0)*, *[16](#page-15-0)* ibdEstM, *[6](#page-5-0)*, [7,](#page-6-0) *[11](#page-10-0)* ibdPair, *[6](#page-5-0)*, *[8](#page-7-0)*, [9](#page-8-0) logReval, *[8](#page-7-0)*, [12,](#page-11-0) *[18](#page-17-0)* matchAfreq, [13,](#page-12-0) *[20](#page-19-0)* plotColorbar, [14,](#page-13-0) *[17](#page-16-0)* plotRel, *[14](#page-13-0)*, [15](#page-14-0) probUxUy, [17](#page-16-0) read, [19](#page-18-0) readAfreq, *[13](#page-12-0)* readAfreq *(*read*)*, [19](#page-18-0) readDat, *[13](#page-12-0)* readDat *(*read*)*, [19](#page-18-0) revals, [20](#page-19-0)